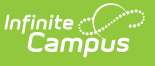

## **Individual Education Plan (Maine) [.2231 and previous]**

Last Modified on 06/23/2023 11:59 am CDT

You are viewing a previous version of this article. See Individual Education Plan (Maine) for the most current information.

**Classic Path:** Student Information > Special Ed > General > Documents

## **Search Terms:** Special Ed Documents

The editors available on the Individual Education Plan provide all required information by the State of Maine. Editors and fields are listed below. Included here are instructions on entering data into Campus and references to state-defined guidelines.

The current print format among available versions of the IEP is the **ME IEP 2020**. Plan formats are selected in Plan [Types](https://kb.infinitecampus.com/help/plan-types-special-ed).

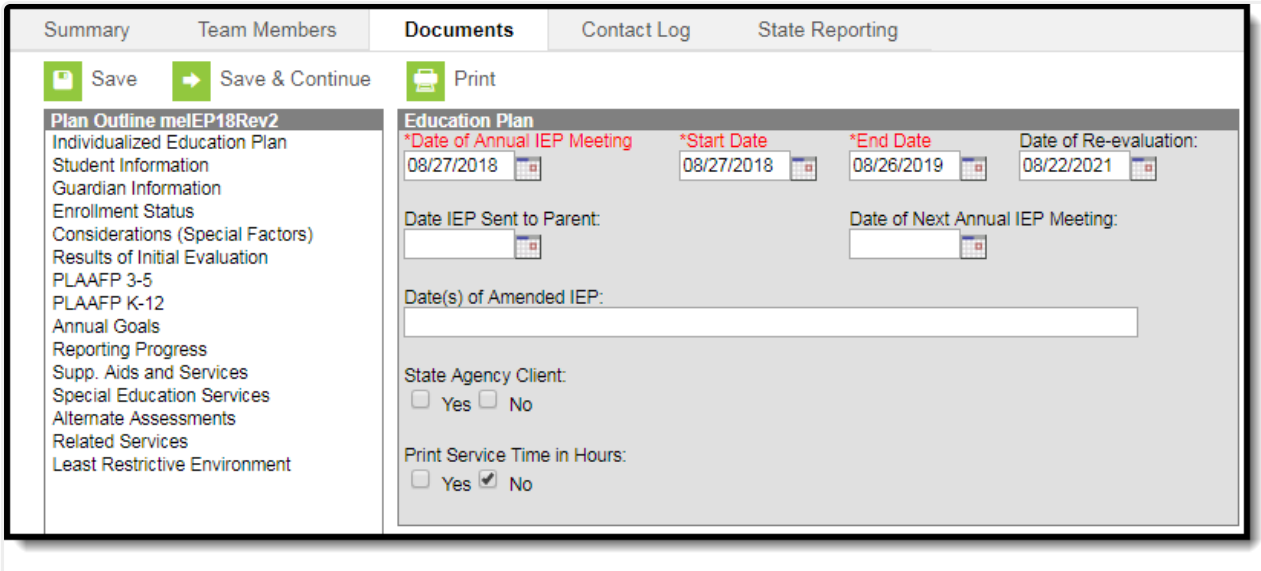

Maine IEP Editors

## **Individual Education Plan Editors**

The following table lists the editors available on the student's Individual Education Plan, the section(s) of the print format that include the entered information, a description of what the editor is used for and any special considerations and instructions for using the editor.

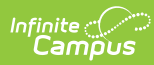

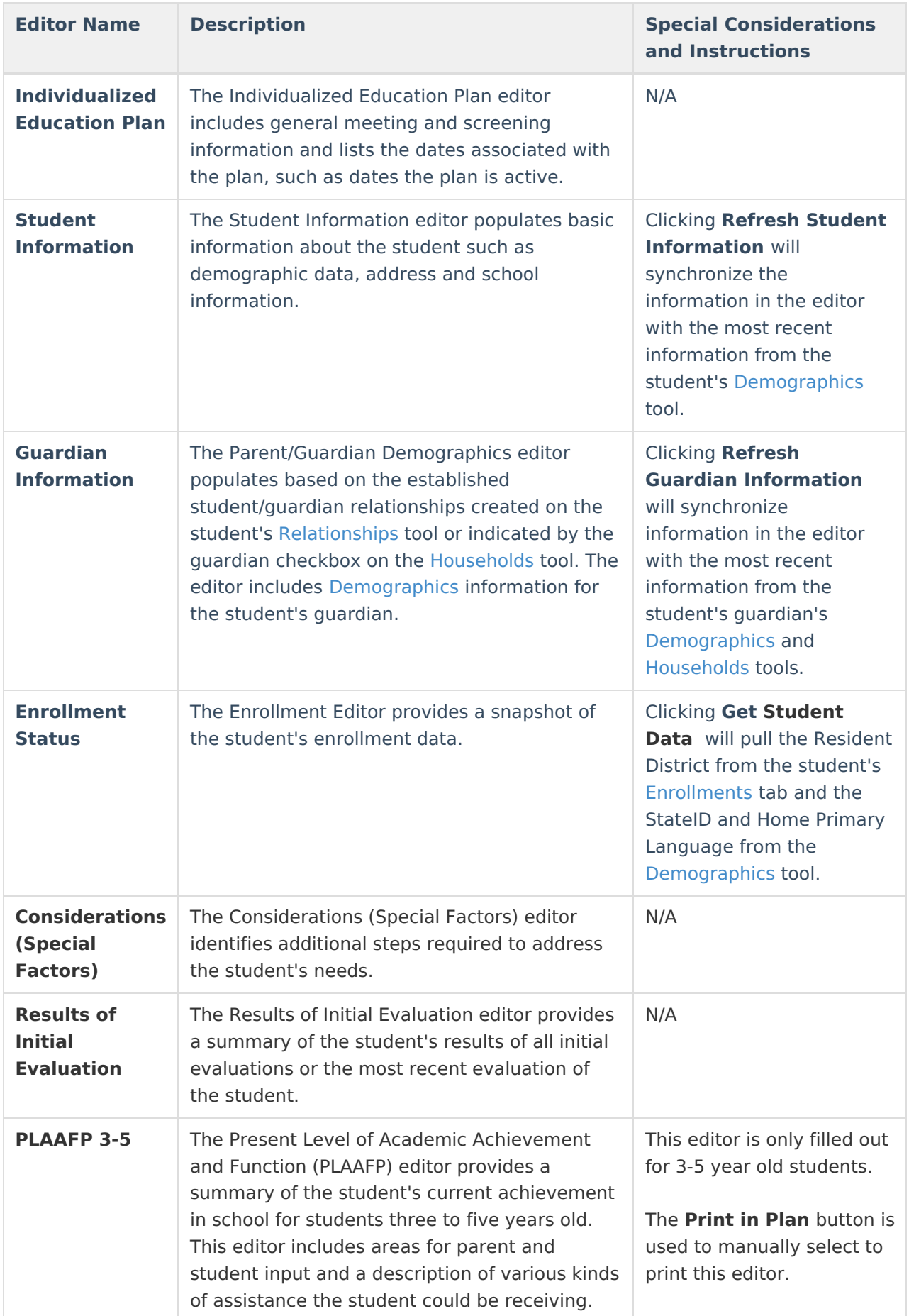

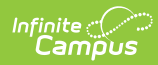

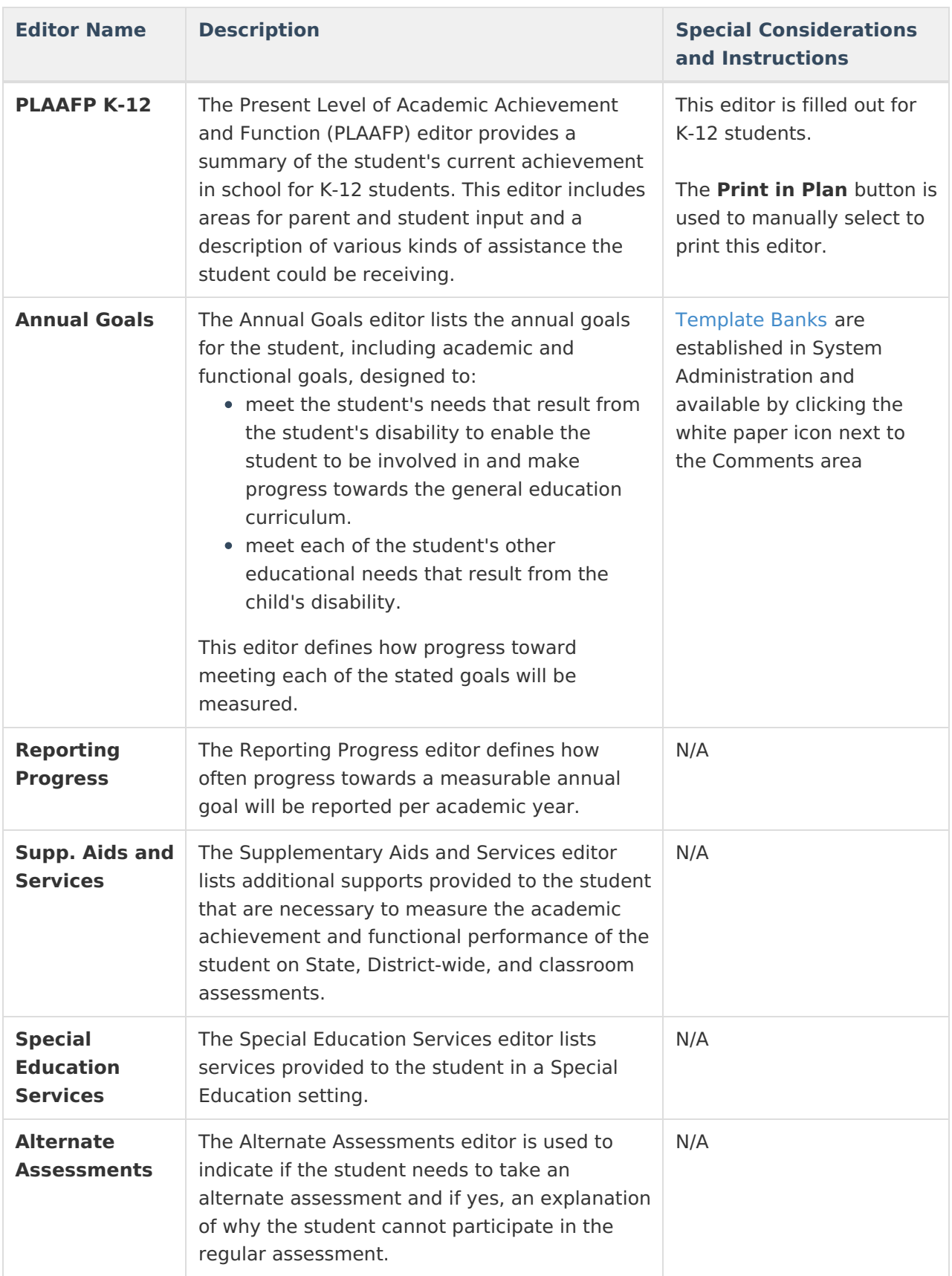

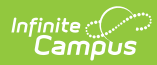

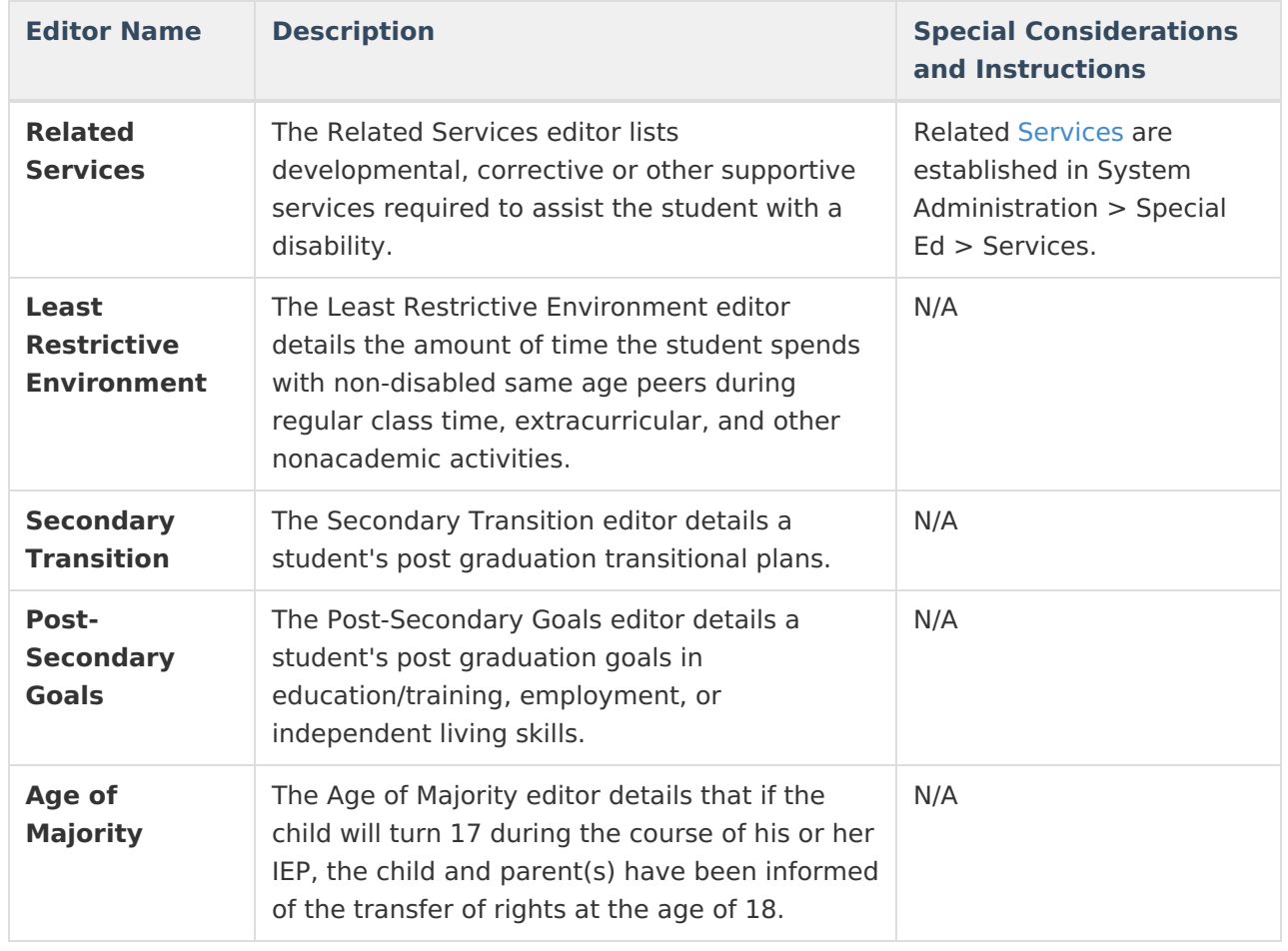